Franciele Braga Machado Túllio Lucio Mauro Braga Machado (Organizadores)

# A Aplicação do Conhecimento **Científico nas Engenharias 4**

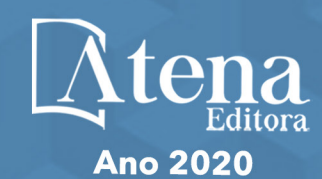

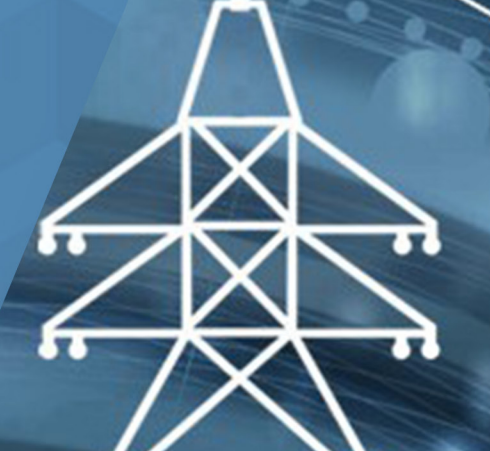

Franciele Braga Machado Túllio Lucio Mauro Braga Machado (Organizadores)

# A Aplicação do Conhecimento **Científico nas Engenharias 4**

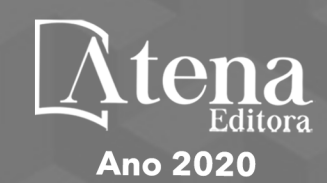

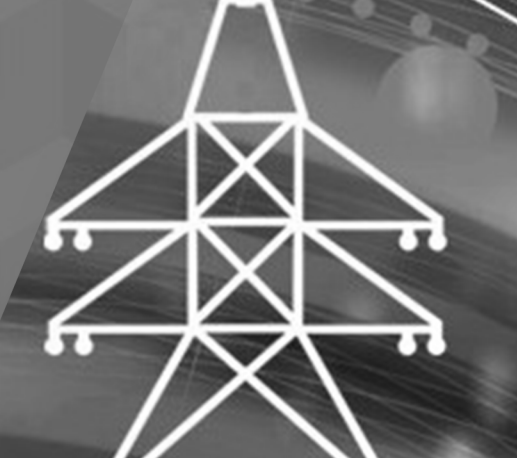

2020 *by Atena Editora* Copyright © Atena Editora Copyright do Texto © 2020 Os autores Copyright da Edição © 2020 Atena Editora Editora Chefe: Profª Drª Antonella Carvalho de Oliveira Diagramação: Geraldo Alves Edição de Arte: Lorena Prestes Revisão: Os Autores

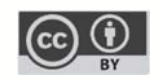

Todo o conteúdo deste livro está licenciado sob uma Licença de Atribuição *Creative Commons*. Atribuição 4.0 Internacional (CC BY 4.0).

O conteúdo dos artigos e seus dados em sua forma, correção e confiabilidade são de responsabilidade exclusiva dos autores. Permitido o download da obra e o compartilhamento desde que sejam atribuídos créditos aos autores, mas sem a possibilidade de alterá-la de nenhuma forma ou utilizá-la para fins comerciais.

#### Conselho Editorial

#### Ciências Humanas e Sociais Aplicadas

Profª Drª Adriana Demite Stephani – Universidade Federal do Tocantins Prof. Dr. Álvaro Augusto de Borba Barreto – Universidade Federal de Pelotas Prof. Dr. Alexandre Jose Schumacher – Instituto Federal de Educação, Ciência e Tecnologia de Mato Grosso Prof. Dr. Antonio Carlos Frasson – Universidade Tecnológica Federal do Paraná Prof. Dr. Antonio Gasparetto Júnior – Instituto Federal do Sudeste de Minas Gerais Prof. Dr. Antonio Isidro-Filho – Universidade de Brasília Prof. Dr. Carlos Antonio de Souza Moraes – Universidade Federal Fluminense Prof. Dr. Constantino Ribeiro de Oliveira Junior – Universidade Estadual de Ponta Grossa Profª Drª Cristina Gaio – Universidade de Lisboa Profª Drª Denise Rocha – Universidade Federal do Ceará Prof. Dr. Deyvison de Lima Oliveira – Universidade Federal de Rondônia Prof. Dr. Edvaldo Antunes de Farias – Universidade Estácio de Sá Prof. Dr. Eloi Martins Senhora – Universidade Federal de Roraima Prof. Dr. Fabiano Tadeu Grazioli – Universidade Regional Integrada do Alto Uruguai e das Missões Prof. Dr. Gilmei Fleck – Universidade Estadual do Oeste do Paraná Profª Drª Ivone Goulart Lopes – Istituto Internazionele delle Figlie de Maria Ausiliatrice Prof. Dr. Julio Candido de Meirelles Junior – Universidade Federal Fluminense Profª Drª Keyla Christina Almeida Portela – Instituto Federal de Educação, Ciência e Tecnologia de Mato Grosso Profª Drª Lina Maria Gonçalves – Universidade Federal do Tocantins Profª Drª Natiéli Piovesan – Instituto Federal do Rio Grande do Norte Prof. Dr. Marcelo Pereira da Silva – Universidade Federal do Maranhão Profª Drª Miranilde Oliveira Neves – Instituto de Educação, Ciência e Tecnologia do Pará Profª Drª Paola Andressa Scortegagna – Universidade Estadual de Ponta Grossa Profª Drª Rita de Cássia da Silva Oliveira – Universidade Estadual de Ponta Grossa Profª Drª Sandra Regina Gardacho Pietrobon – Universidade Estadual do Centro-Oeste Profª Drª Sheila Marta Carregosa Rocha – Universidade do Estado da Bahia Prof. Dr. Rui Maia Diamantino – Universidade Salvador Prof. Dr. Urandi João Rodrigues Junior – Universidade Federal do Oeste do Pará Profª Drª Vanessa Bordin Viera – Universidade Federal de Campina Grande Prof. Dr. William Cleber Domingues Silva – Universidade Federal Rural do Rio de Janeiro

#### Prof. Dr. Willian Douglas Guilherme – Universidade Federal do Tocantins

#### Ciências Agrárias e Multidisciplinar

Prof. Dr. Alexandre Igor Azevedo Pereira – Instituto Federal Goiano Prof. Dr. Antonio Pasqualetto – Pontifícia Universidade Católica de Goiás Profª Drª Daiane Garabeli Trojan – Universidade Norte do Paraná

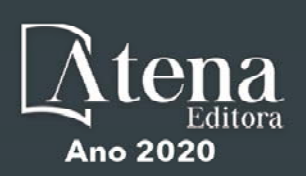

Profª Drª Diocléa Almeida Seabra Silva – Universidade Federal Rural da Amazônia Prof. Dr. Écio Souza Diniz – Universidade Federal de Viçosa Prof. Dr. Fábio Steiner – Universidade Estadual de Mato Grosso do Sul Prof. Dr. Fágner Cavalcante Patrocínio dos Santos – Universidade Federal do Ceará Profª Drª Girlene Santos de Souza – Universidade Federal do Recôncavo da Bahia Prof. Dr. Júlio César Ribeiro – Universidade Federal Rural do Rio de Janeiro Profª Drª Lina Raquel Santos Araújo – Universidade Estadual do Ceará Prof. Dr. Pedro Manuel Villa – Universidade Federal de Viçosa Profª Drª Raissa Rachel Salustriano da Silva Matos – Universidade Federal do Maranhão Prof. Dr. Ronilson Freitas de Souza – Universidade do Estado do Pará Profª Drª Talita de Santos Matos – Universidade Federal Rural do Rio de Janeiro Prof. Dr. Tiago da Silva Teófilo – Universidade Federal Rural do Semi-Árido Prof. Dr. Valdemar Antonio Paffaro Junior – Universidade Federal de Alfenas

#### Ciências Biológicas e da Saúde

Prof. Dr. André Ribeiro da Silva – Universidade de Brasília Profª Drª Anelise Levay Murari – Universidade Federal de Pelotas Prof. Dr. Benedito Rodrigues da Silva Neto – Universidade Federal de Goiás Prof. Dr. Edson da Silva – Universidade Federal dos Vales do Jequitinhonha e Mucuri Profª Drª Eleuza Rodrigues Machado – Faculdade Anhanguera de Brasília Profª Drª Elane Schwinden Prudêncio – Universidade Federal de Santa Catarina Prof. Dr. Ferlando Lima Santos – Universidade Federal do Recôncavo da Bahia Prof. Dr. Gianfábio Pimentel Franco – Universidade Federal de Santa Maria Prof. Dr. Igor Luiz Vieira de Lima Santos – Universidade Federal de Campina Grande Prof. Dr. José Max Barbosa de Oliveira Junior – Universidade Federal do Oeste do Pará Profª Drª Magnólia de Araújo Campos – Universidade Federal de Campina Grande Profª Drª Mylena Andréa Oliveira Torres – Universidade Ceuma Profª Drª Natiéli Piovesan – Instituto Federacl do Rio Grande do Norte Prof. Dr. Paulo Inada – Universidade Estadual de Maringá Profª Drª Vanessa Lima Gonçalves – Universidade Estadual de Ponta Grossa Profª Drª Vanessa Bordin Viera – Universidade Federal de Campina Grande

#### Ciências Exatas e da Terra e Engenharias

Prof. Dr. Adélio Alcino Sampaio Castro Machado – Universidade do Porto Prof. Dr. Alexandre Leite dos Santos Silva – Universidade Federal do Piauí Prof. Dr. Carlos Eduardo Sanches de Andrade – Universidade Federal de Goiás Profª Drª Carmen Lúcia Voigt – Universidade Norte do Paraná Prof. Dr. Eloi Rufato Junior – Universidade Tecnológica Federal do Paraná Prof. Dr. Fabrício Menezes Ramos – Instituto Federal do Pará Prof. Dr. Juliano Carlo Rufino de Freitas – Universidade Federal de Campina Grande Prof. Dr. Marcelo Marques – Universidade Estadual de Maringá Profª Drª Neiva Maria de Almeida – Universidade Federal da Paraíba Profª Drª Natiéli Piovesan – Instituto Federal do Rio Grande do Norte Prof. Dr. Takeshy Tachizawa – Faculdade de Campo Limpo Paulista

#### Conselho Técnico Científico

Prof. Msc. Abrãao Carvalho Nogueira – Universidade Federal do Espírito Santo Prof. Msc. Adalberto Zorzo – Centro Estadual de Educação Tecnológica Paula Souza Prof. Dr. Adaylson Wagner Sousa de Vasconcelos – Ordem dos Advogados do Brasil/Seccional Paraíba Prof. Msc. André Flávio Gonçalves Silva – Universidade Federal do Maranhão Profª Drª Andreza Lopes – Instituto de Pesquisa e Desenvolvimento Acadêmico Profª Msc. Bianca Camargo Martins – UniCesumar Prof. Msc. Carlos Antônio dos Santos – Universidade Federal Rural do Rio de Janeiro Prof. Msc. Claúdia de Araújo Marques – Faculdade de Música do Espírito Santo Prof. Msc. Daniel da Silva Miranda – Universidade Federal do Pará Profª Msc. Dayane de Melo Barros – Universidade Federal de Pernambuco

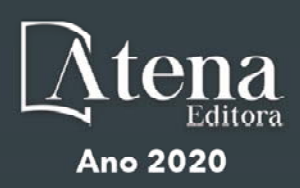

Prof. Dr. Edwaldo Costa – Marinha do Brasil

Prof. Msc. Eliel Constantino da Silva – Universidade Estadual Paulista Júlio de Mesquita

Prof. Msc. Gevair Campos – Instituto Mineiro de Agropecuária

Prof. Msc. Guilherme Renato Gomes – Universidade Norte do Paraná

Profª Msc. Jaqueline Oliveira Rezende – Universidade Federal de Uberlândia

Prof. Msc. José Messias Ribeiro Júnior – Instituto Federal de Educação Tecnológica de Pernambuco

Prof. Msc. Leonardo Tullio – Universidade Estadual de Ponta Grossa

Profª Msc. Lilian Coelho de Freitas – Instituto Federal do Pará

Profª Msc. Liliani Aparecida Sereno Fontes de Medeiros – Consórcio CEDERJ

Profª Drª Lívia do Carmo Silva – Universidade Federal de Goiás

Prof. Msc. Luis Henrique Almeida Castro – Universidade Federal da Grande Dourados

Prof. Msc. Luan Vinicius Bernardelli – Universidade Estadual de Maringá

Prof. Msc. Rafael Henrique Silva – Hospital Universitário da Universidade Federal da Grande Dourados

Profª Msc. Renata Luciane Polsaque Young Blood – UniSecal

Profª Msc. Solange Aparecida de Souza Monteiro – Instituto Federal de São Paulo

Prof. Dr. Welleson Feitosa Gazel – Universidade Paulista

#### Dados Internacionais de Catalogação na Publicação (CIP) (eDOC BRASIL, Belo Horizonte/MG)

A642 A aplicação do conhecimento científico nas engenharias 4 [recurso eletrônico] / Organizadores Franciele Braga Machado Túllio, Lucio Mauro Braga Machado. – Ponta Grossa, PR: Atena Editora, 2020. – (A Aplicação do Conhecimento Científico nas Engenharias; v. 4)

> Formato: PDF Requisitos de sistema: Adobe Acrobat Reader Modo de acesso: World Wide Web Inclui bibliografia ISBN 978-85-7247-911-0 DOI 10.22533/at.ed.110201301

1. Engenharia – Pesquisa – Brasil. 2. Inovação. I. Túllio, Franciele Braga Machado. II. Machado, Lucio Mauro Braga. III. Série.

CDD 620.0072

Elaborado por Maurício Amormino Júnior – CRB6/2422

Atena Editora Ponta Grossa – Paraná - Brasil www.atenaeditora.com.br contato@atenaeditora.com.br

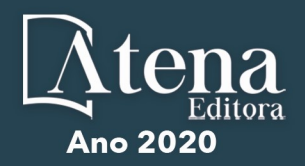

#### **APRESENTAÇÃO**

A obra "Pesquisa Científica e Inovação Tecnológica nas Engenharias 4" apresenta dezesseis capítulos em que os autores abordam pesquisas científicas e inovações tecnológicas aplicadas em diversas áreas de engenharia.

A pesquisa científica é a p rincipal f erramenta p ara p roduzir c onhecimento e inovação para uso da sociedade.

Esta obra apresenta diversos textos científicos que abordam temas ligados a engenharia aeroespacial, que buscam melhorar materiais, equipamentos e métodos aplicáveis a evolução nessa área do conhecimento.

Diversas aplicações da matemática, estatística e computação também são exploradas pelos pesquisadores nesta obra.

Esperamos que o leitor se deleite nas pesquisas selecionadas e que estas possam contribuir para a produção de ainda mais pesquisas. Boa Leitura!

> Franciele Braga Machado Túllio Lucio Mauro Braga Machado

#### **SUMÁRIO**

### **CAPÍTULO 1 [................................................................................................................1](#page--1-0)**

[A RELEVÂNCIA DA PRODUÇÃO ACADÊMICA E PESQUISA CIENTÍFICA NO](#page--1-0) [ENSINO SUPERIOR DOS CURSOS DE ENGENHARIA](#page--1-0)

[Fabiano Battemarco da Silva Martins](#page--1-0) [Patrícia Guedes Pimentel](#page--1-0) [Marcelo de Jesus Rodrigues da Nóbrega](#page--1-0)

#### **[DOI](#page--1-0) 10.22533/at.ed.1102013011**

**CAPÍTULO 2 [..............................................................................................................17](#page-9-0)**

[APLICATIVO DEDICADO AO DIMENSIONAMENTO DE PARAQUEDAS](#page-9-0)

[Rafael Andrade E Silva](#page-9-0) [Maurício Guimarães da Silva](#page-9-0)

#### **[DOI](#page-9-0) 10.22533/at.ed.1102013012**

**CAPÍTULO 3 [..............................................................................................................26](#page--1-0)**

[APLICAÇÃO DE MODELOS MATEMÁTICOS NA SIMULAÇÃO NUMÉRICA DA](#page--1-0) [PRODUÇÃO E EXPORTAÇÃO DE SOJA NO ESTADO DO TOCANTINS ATÉ 2025](#page--1-0)

[Laina Pires Rosa](#page--1-0) [Leandra Cristina Crema Cruz](#page--1-0) [Pedro Alexandre da Cruz](#page--1-0)

#### **[DOI](#page--1-0) 10.22533/at.ed.1102013013**

#### **CAPÍTULO 4 [..............................................................................................................39](#page--1-0)**

[APPROACH PROPOSAL FOR CRITICAL SOFTWARE PROCESSES SELECTION](#page--1-0) [FOR SPACE PROJECTS IN VERY SMALL ENTITIES \(VSE\)](#page--1-0)

[Gledson Hernandes Diniz](#page--1-0) [Ana Maria Ambrosio](#page--1-0) [Carlos Henrique Netto Lahoz](#page--1-0) [Benedito Massayuki Sakugawa](#page--1-0)

#### **[DOI](#page--1-0) 10.22533/at.ed.1102013014**

#### **CAPÍTULO 5 [..............................................................................................................48](#page--1-0)**

[APRIMORAMENTO DE UM MÉTODO DE PREDIÇÃO DA CONFIABILIDADE DE](#page--1-0) [EQUIPAMENTOS ELETRÔNICOS MILITARES E ESPACIAIS](#page--1-0)

[Carlos Eduardo da Silva Santos](#page--1-0) [Ana Paula de Sá Santos Rabello](#page--1-0) [Marcelo Lopes de Oliveira e Souza](#page--1-0)

#### **[DOI](#page--1-0) 10.22533/at.ed.1102013015**

**CAPÍTULO 6 [..............................................................................................................57](#page--1-0)**

[CADEIA DO QUEROSENE DE AVIAÇÃO NO BRASIL EM UM SISTEMA DE](#page--1-0) [INFORMAÇÃO GEOGRÁFICA](#page--1-0)

[Pedro Henrique Beghelli](#page--1-0)  [Josiane do Socorro Aguiar de Souza Oliveira Campos](#page--1-0) [Maria Vitória Duarte Ferrari](#page--1-0)

#### **[DOI](#page--1-0) 10.22533/at.ed.1102013016**

# **CAPÍTULO 7 [..............................................................................................................77](#page--1-0)**

#### [CORTADOR DE GRAMA AUTOMATIZADO](#page--1-0)

[João Vitor Silveira Cercená](#page--1-0) [Ana Carolina Marcelo da Silva](#page--1-0) [Luiz Gustavo de Souza Soares](#page--1-0) [Vaime Trescher de Morais Junior](#page--1-0)

#### **[DOI](#page--1-0) 10.22533/at.ed.1102013017**

#### **CAPÍTULO 8 [..............................................................................................................86](#page--1-0)**

[EFEITO DA ADIÇÃO DE 0,15%ZR E DO TRATAMENTO TÉRMICO DE](#page--1-0) [ENVELHECIMENTO ARTIFICIAL NA LIGA AL-6%MG NAS PROPRIEDADES](#page--1-0) [MECÂNICAS](#page--1-0)

[Beatriz Seabra Melo](#page--1-0) [Natália Luiza Abucater Brum](#page--1-0) [Vinicius Silva dos Reis](#page--1-0) [Victor Lima Melo](#page--1-0) [Mateus José Araújo de Souza](#page--1-0) [Carlos Vinícius de Paes Santos](#page--1-0) [Marielle Maria Medeiros Vital](#page--1-0) [Adriano Aleixo Rodrigues](#page--1-0)  [Denyson Teixeira Almeida](#page--1-0) [Altino dos Santos Fonseca](#page--1-0) [Emerson Rodrigues Prazeres](#page--1-0) [José Maria do Vale Quaresma](#page--1-0)

#### **[DOI](#page--1-0) 10.22533/at.ed.1102013018**

**CAPÍTULO 9 [..............................................................................................................99](#page--1-0)**

[ESTUDO DE CASO: ANÁLISE DO AMBIENTE ORGANIZACIONAL DE UMA](#page--1-0) [EMPRESA DE EQUIPAMENTOS DA ÁREA DE SAÚDE](#page--1-0)

[Larissa de Carvalho](#page--1-0) [Daniele Martins de Almeida](#page--1-0)  [Rubya Vieira de Mello Campos](#page--1-0) [Rony Peterson da Rocha](#page--1-0)

#### **[DOI](#page--1-0) 10.22533/at.ed.1102013019**

#### **CAPÍTULO 10 [..........................................................................................................](#page--1-0) 110**

[ESTUDO DA VIABILIDADE TÉCNICA PARA O EMPREGO DE MADEIRAS](#page--1-0) ["ALTERNATIVAS" EM ESTRUTURA TRELIÇADA \(BANZOS PARALELOS\) PARA](#page--1-0) [COBERTURA \(TELHADO DE AÇO – INCLINAÇÃO 10°\), COM VÃOS ENTRE 16 A](#page--1-0) [26 METROS](#page--1-0)

[Allan Christian Alves da Luz](#page--1-0) [Roberto Vasconcelos Pinheiro](#page--1-0) [André Luís Christoforo](#page--1-0) [Francisco Antônio Rocco Lahr](#page--1-0)

#### **[DOI](#page--1-0) 10.22533/at.ed.11020130110**

**CAPÍTULO 11 [..........................................................................................................125](#page--1-0)**

[METODOLOGIA DE PESQUISA PARA ENGENHARIAS](#page--1-0)

[Ricardo Junior de Oliveira Silva](#page--1-0) [Dayse Mendes](#page--1-0) [Jéssika Alvares Coppi Arruda Gayer](#page--1-0)

**[DOI](#page--1-0) 10.22533/at.ed.11020130111**

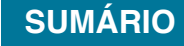

**CAPÍTULO 12 [..........................................................................................................132](#page--1-0)**

[PROBLEMAS DE PROGRAMAÇÃO DA PRODUÇÃO: UMA VISÃO GERAL DOS](#page--1-0) [MÉTODOS DE SOLUÇÃO](#page--1-0)

[Márcia de Fátima Morais](#page--1-0) [Rony Peterson da Rocha](#page--1-0) [Larissa de Carvalho](#page--1-0)

#### **[DOI](#page--1-0) 10.22533/at.ed.11020130112**

#### **CAPÍTULO 13 [..........................................................................................................147](#page--1-0)**

[SATELLITE TELEMETRY AND IMAGE RECEPTION WITH SOFTWARE DEFINED](#page--1-0) [RADIO APPLIED TO SPACE OUTREACH PROJECTS IN BRAZIL](#page--1-0)

[David Julian Molano Peralta](#page--1-0) [Douglas Soares dos Santos](#page--1-0) [Auro Tikami](#page--1-0) [Walter Abrahão dos Santos](#page--1-0) [Edson Wander do Rego Pereira](#page--1-0)

#### **[DOI](#page--1-0) 10.22533/at.ed.11020130113**

**CAPÍTULO 14 [..........................................................................................................165](#page--1-0)**

[SISTEMA DE IDENTIFICAÇÃO DE ACESSO EM AMBIENTE ESCOLAR PARA](#page--1-0) [CONTROLE DE SEGURANÇA](#page--1-0)

[Gleison Stopassola](#page--1-0)  [Alexandre Dalla'Rosa](#page--1-0)

#### **[DOI](#page--1-0) 10.22533/at.ed.11020130114**

**CAPÍTULO 15 [..........................................................................................................174](#page--1-0)**

[TESTE EM COMPONENTE CRÍTICO DE USO ESPACIAL: ENSAIO DE DOSE](#page--1-0) [IONIZANTE TOTAL, \(TID - TOTAL IONIZING DOSE\) EM TRANSISTORES 2N2222A](#page--1-0)

[Bruno Carneiro Junqueira](#page--1-0) [Silvio Manea](#page--1-0) [Rafael Galhardo Vaz](#page--1-0) [Odair Lelis Gonçalez](#page--1-0)

#### **[DOI](#page--1-0) 10.22533/at.ed.11020130115**

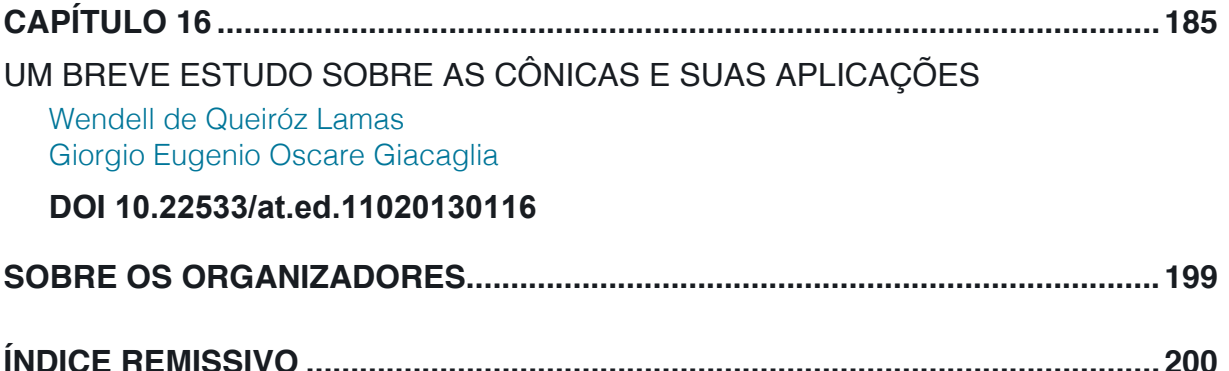

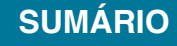

# **CAPÍTULO 2**

# <span id="page-9-0"></span>APLICATIVO DEDICADO AO DIMENSIONAMENTO DE PARAQUEDAS

*Data de aceite: 03/12/2019 Data de submissão: 14/10/2019*

#### **Rafael Andrade E Silva**

Universidade de Taubaté, Taubaté – SP. http:// lattes.cnpq.br/3603963435140579

**Maurício Guimarães da Silva**

Instituto de Aeronáutica e Espaço, São José dos Campo – SP. http://lattes.cnpq. br/6537334481030616

**RESUMO:** O presente trabalho apresenta uma interface gráfica que auxilia, de forma direta, no dimensionamento de paraquedas para aeronaves, drones, cargas aéreas e foguetes (propulsores, coifa e carga útil). Outra facilidade que o código disponibiliza é uma interface gráfica para a inclusão dos dados de entrada do *software* FEMAP NX NASTRAN®, da Siemens PLM Software, de forma a ser possível a realização de análises estáticas. O programa tem como objetivo auxiliar o projetista mecânico na resolução dos cálculos e visualização de resultados. O desenvolvimento do programa se deu na plataforma VBA (*Visual Basic for Applications*). Foram implementados os modelos matemáticos associados aos principais requisitos de projeto preliminar de paraquedas de uso aeroespacial, quais sejam: Velocidade Terminal, Força de Abertura, Análise

Estrutural, Esteira Aerodinâmica decorrente da carga útil, Desaceleração devido ao impacto com a água, Tempo de Abertura do paraquedas e Flutuabilidade da carga.

**PALAVRAS-CHAVE:** Dimensionamento, Paraquedas, Foguete

# DEDICATED APPLICATION FOR PARACHUTE DESIGNING

**ABSTRACT:** This paper presents a graphical interface that directly assists in the design of aircraft parachutes, drones, air cargo and rockets (thrusters and payload). Another feature that the code provides is a graphical interface for data input of FEMAP NX NASTRAN®, from Siemens PLM Software, to perform static analysis. The program aims to assist the mechanical designer in the resolution of calculations and visualization of results. The program was developed on the Visual Basic for Applications (VBA) platform. Mathematical models associated with the main preliminary design requirements for aerospace parachutes are implemented, namely: Terminal Speed, Opening Force, Structural Analysis, Payload Aerodynamic Track, Deceleration due to water impact, Parachute Opening Time and Load Buoyancy.

**PALAVRAS-CHAVE:** Designing, Parachute, Rocket

#### <span id="page-10-0"></span>**1 | INTRODUÇÃO**

Nas últimas décadas, o Brasil teve evolução significativa no domínio de tecnologia de projeto, construção, testes e lançamento de veículos espaciais. Como exemplo, citam-se o Veículo Lançador de Satélites (VLS) e o Veículo de Sondagem (VSB-30), qualificado internacionalmente, tendo como importante cliente a Agência Espacial Alemã (DLR - *Deutshes Zentrum für Luft***)**. O VSB-30 vem sendo utilizado, desde 2004, em lançamentos no Brasil e no exterior, possibilitando a realização de experimentos científicos em ambiente de microgravidade.

Apesar do sucesso no desenvolvimento e lançamento destes veículos, não existe no mercado interno uma tecnologia de recuperação dos experimentos embarcados qualificada e certificada por órgãos de fomento. Atualmente o sistema de recuperação utilizado é adquirido a partir da empresa alemã DLR, o que encarece significativamente o custo do lançamento, uma vez que sua produção e posterior integração no veículo envolvem processos complexos e consequente mão de obra especializada além de dependência tecnológica.

Existem vários trabalhos com ênfase na recuperação de cargas. Contudo, tratam de problemas extremamente específicos como, por exemplo, abertura de paraquedas e força de abertura, e utilizam ferramentas computacionais com elevados custos financeiros. Neste contexto, este projeto de pesquisa se insere nesta necessidade: compilar os trabalhos já existentes em um programa de baixo custo computacional com a finalidade de agilizar na obtenção de resultados que sejam do interesse do projetista mecânico e gerar os modelos estruturais dos paraquedas para realizar a análise estática.

Ressalta-se que este estudo pode ser aplicado tanto para fins civis como militares. Alguns exemplos de usos civis são: dimensionamento de paraquedas para aeronaves leves, cargas aeronáuticas e foguetes acadêmicos. Para fins militares citam-se: dimensionamento de paraquedas para drones militares, mísseis, alvos aéreos, propulsores, carga útil de foguetes e Mock-Up de treinamento.

#### **1.1 Objetivos**

O objetivo deste projeto é desenvolver um código computacional para o Instituto de Aeronáutica e Espaço (IAE) do Departamento de Ciências e Tecnologia Aeroespacial (DCTA) que auxilie no dimensionamento de paraquedas e no cálculo de todas as etapas da recuperação de cargas por paraquedas. De forma geral, este trabalho visa automatizar as seguintes atividades de projeto:

- i. Cálculo da Força de Abertura do paraquedas, Velocidade Terminal da carga e Esteira Aerodinâmica;
- ii. Cálculo da Desaceleração devido ao Impacto da carga com a água,

Flutuabilidade da carga e Tempo de Abertura do paraquedas;

- <span id="page-11-0"></span>iii. Gerar interface gráfica para realizar o cálculo dos modelos matemáticos de cada item supramencionados;
- iv. Opção de gerar Relatório Técnico com os resultados gerados;
- v. Opção de gerar Modelo Estrutural do paraquedas dimensionado para realizar a Análise Estática.

#### **2 | MATERIAIS E MÉTODOS**

Neste trabalho são utilizadas literaturas técnicas da área de paraquedas, artigos científi cos e dissertação de mestrado. É utilizada a plataforma VBA do *software*  EXCEL® na implementação numérica das referidas equações e na visualização dos respectivos resultados. É utilizado o *software* FEMAP NX NASTRAN® para modelar o paraquedas e para realizar a análise estática da estrutura do paraquedas. Nos parágrafos subsequentes estão descritas as formulações matemáticas implementadas em VBA.

#### **2.1 Força de Abertura**

A Força de Abertura (*F*) de um paraquedas (PQD) pode ser modelada conforme a referência KNACKE (1992):

$$
F = p_{dyn} S_{Ref} C_D C_x X_1 \tag{1}
$$

Sendo  $p_{dyn}$  a pressão dinâmica local,  $S_{Ref}$  a área de referência (baseada no diâmetro do PQD), e os coeficientes de força  $C_p, C_x \, e X_1$ , obtidos a partir de valores tabelados para uma determinada configuração de PQD.

#### **2.2 Velocidade Terminal**

O modelo matemático para a Velocidade Terminal (V<sub>r</sub>) está descrito na referência ESDU 09012, qual seja:

$$
V_t = \sqrt{\frac{2mg}{\rho C_D S_{Ref}}}
$$
\n(2)

 As variáveis *m* e *g* representam a massa da carga útil adicionada da massa do sistema de recuperação (PQD mais linhas de suspensão e umbilical) e a aceleração da gravidade, respectivamente. O coeficiente de arrasto  $C_p$  é obtido a partir do PQD específico que se pretende utilizar. A massa específica  $\rho$  deve ser obtida a partir das condições atmosférica locais.

#### **2.3 Esteira Aerodinâmica**

O cálculo da esteira aerodinâmica criada pela base da carga útil foi adaptado do gráfi co "*Sketch 5.9 Drag loss due to forebody wake***"** do periódico ESDU 09012. No gráfico adaptado as duas curvas foram reproduzidas ponto a ponto para a implementação de linhas de tendências. A partir do conhecimento das linhas de tendência foi possível realizar a interpolação dos dados de entrada e fornecer ao usuário três valores (máximo, médio e mínimo) de coeficiente de redução de arrasto ( $Cd_{Correct}$ ), Figura 1. A variável de saída é o coeficiente de arrasto do sistema corrigido pela influência da esteira aerodinâmica, qual seja, Equação (3).

$$
Cd_{Correct} = \frac{l_T}{d_B} \tag{3}
$$

O parâmetro  $l_T$  é a distância entre a base da carga útil e o velame do PQD e  $d<sub>B</sub>$  o diâmetro da base da carga sendo recuperada.

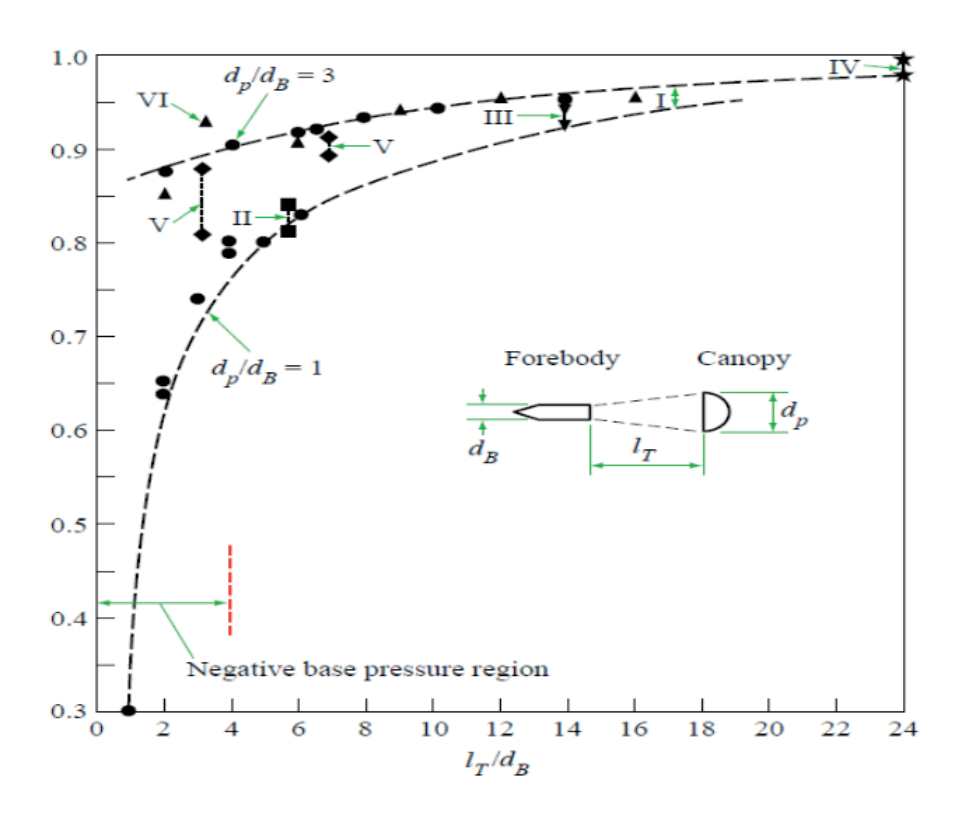

Figura 1 – Coeficiente de Correção de Arrasto (ESDU 09012)

#### **2.4 Impacto na Água**

O modelo matemático para o Impacto na água (*I <sup>A</sup>*) está descrito na referência CASTELLÕES (2019), qual seja:

$$
I_A = mg - \rho Vg \pm \frac{C_D \rho A v^2}{2} \tag{4}
$$

As variáveis m e g representam a massa da carga útil adicionada da massa do sistema de recuperação (PQD mais linhas de suspensão e umbilical) e a aceleração <span id="page-13-0"></span>da gravidade, respectivamente. Usualmente o coeficiente de arrasto C<sub>n</sub> é adotado com valor de 2(dois), pois, C<sub>p</sub> é o da superfície de contato da carga com a água. A massa específica  $\rho$  deve ser obtida a partir das condições atmosférica locais. A variável ν é a velocidade da qual a carga atinge a água.

#### **2.5 Tempo de Abertura**

Para determinar o Tempo de Abertura  $(t_f)$ , foi utilizado o modelo matemático conforme descrito na referência devido a KNACKE (1992):

$$
t_f = \frac{n D_0}{v} \tag{5}
$$

A variável *n* corresponde a constante de enchimento, a constante de cada modelo de paraquedas está tabelado conforme a referência ESDU 09012. A variável ν é a velocidade da carga no momento em que atinge a água. O diâmetro de construção do paraquedas é representado por  $D<sub>o</sub>$ .

#### **2.6 Flutuabilidade**

A flutuabilidade da carga é calculada com base na resultante das forças atuantes no corpo quando submerso na água. Se a resultante for positiva, o corpo não precisará de flutuadores, desde que o mesmo é hermético o suficiente para prover flutuabilidade. Portanto, para garantir flutuabilidade, a resultante de forças deve satisfazer a relação

$$
mg - \rho Vg \ge 0 \tag{6}
$$

sendo V o volume do corpo.

#### **2.7 Análise Estática da Estrutura do Paraquedas**

Outra funcionalidade implementada no código computacional desenvolvido neste trabalho é a interface gráfica para entrada de dados que serão utilizados no software FEMAP NX NASTRAN®. Esta interface gráfica viabiliza a entrada de dados das dimensões do paraquedas, material e comprimento das linhas de suspensão e força de abertura. Esta implementação foi necessária tendo em vista que a plataforma EXCEL não apresenta um *solver* que realize análise estrutural estática. A metodologia de uso está descrita nos parágrafos subsequentes.

A primeira etapa para realizar a análise estrutural é gerar o modelo estrutural com base nos dados de entrada na interface do programa na plataforma VBA. Os dados são processados em planilhas específicas e o modelo estrutural é gerado em código de forma que o FEMAP® consiga modelar e o *solver* NASTRAN consiga realizar a análise estática. O arquivo é exportado no formato específico para ser <span id="page-14-0"></span>executado pela ferramenta "*Program File*" do FEMAP®. A Figura 2 abaixo mostra o resultado final da análise estática gerada pelo *software* após as etapas supracitadas.

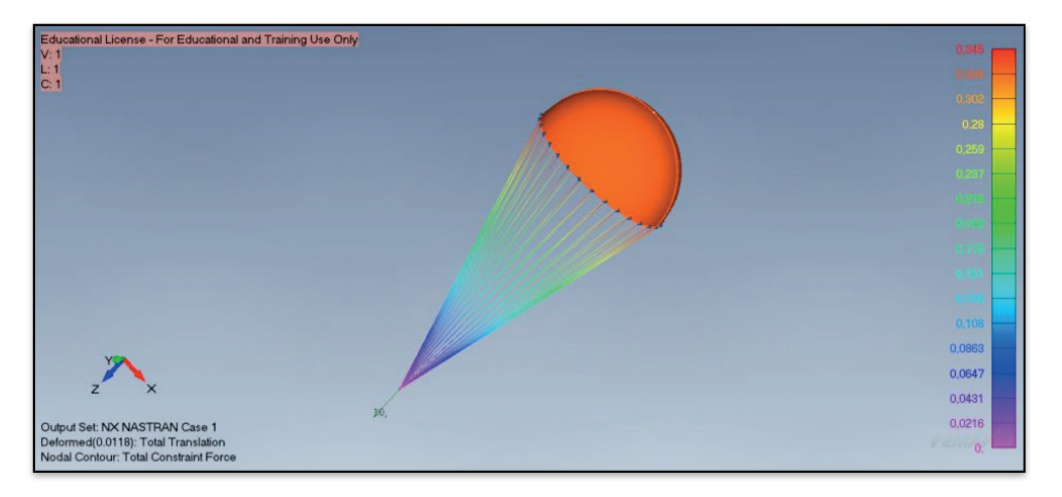

Figura 2 – Análise Estrutural do Paraquedas Circular.

#### **2.8 Interface Gráfi ca para Dimensionamento Preliminar de Paraquedas**

Após a implementação dos itens citados no Tópico **2. Materiais e Métodos,** foi elaborada uma interface gráfica para auxiliar na entrada dos dados e visualização dos resultados. A Figura 3 exibe uma das abas da interface.

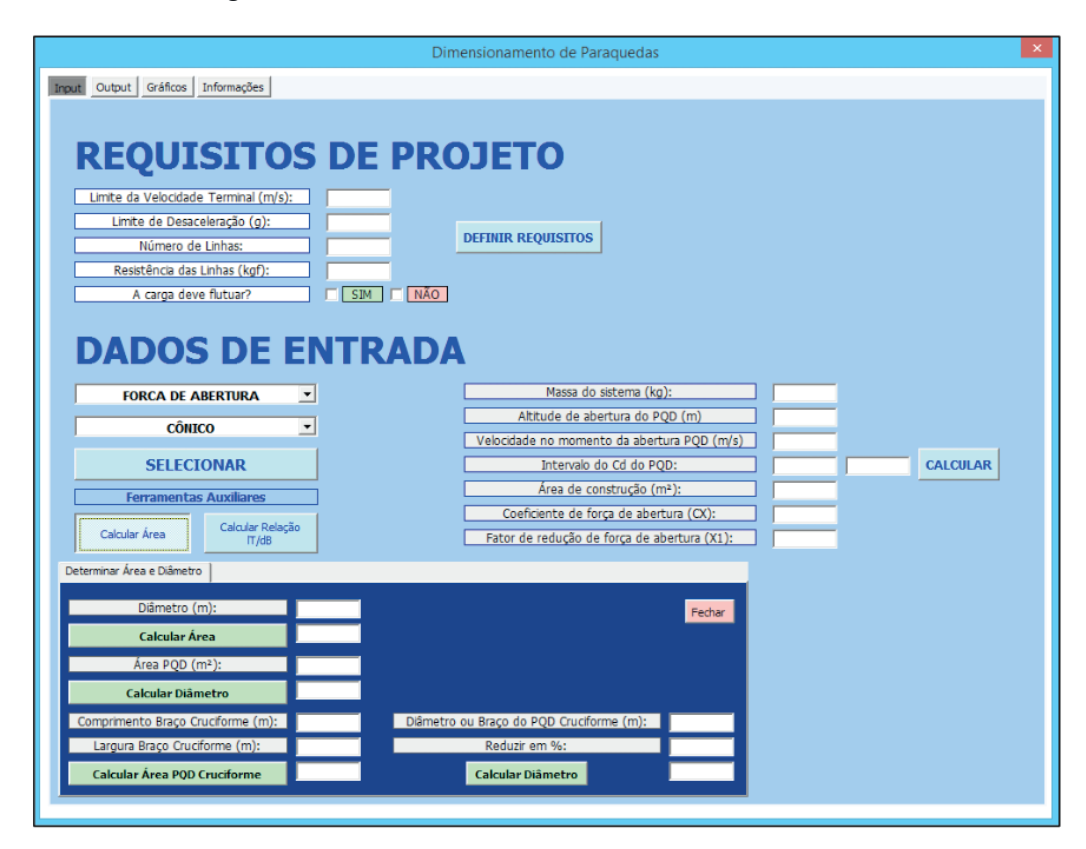

Figura 3 - Interface Gráfica de Dimensionamento de Paraquedas

Na aba *Input* existem duas ferramentas de apoio que aceleram a resolução de contas e consequentemente o projeto de dimensionamento de paraquedas. A primeira ferramentas é a "Calcular Área" ferramenta capaz de determinar área e

<span id="page-15-0"></span>diâmetro de paraquedas circulares e cruciformes. A segunda ferramenta de apoio calcula a relação citada no item **2.3. Esteira Aerodinâmica.** No topo do *Frame* os Requisitos de Projeto podem ser definidos. Para calcular cada item citado no Tópico **2. Materiais e Métodos** é necessário selecionar o parâmetro, tipo de paraquedas e inserir os dados de entrada.

Na aba "*Output*" é possível visualizar os resultados calculados assim como gerar o Relatório Técnico. Esta opção permite gerar um relatório em formato PDF com todos os dados de entrada de cada parâmetro, gráficos gerados e resultados obtidos. Também é informado ao usuário se os requisitos de projeto foram cumpridos. Ao lado da aba "*Output*" tem-se a aba de "Gráficos" na qual é possível visualizar, de forma separada, os gráfi cos dos itens **2.1. Força de Abertura** e **2.3. Efi ciência do** .

Na última aba da interface existem as informações adicionais, como: nomenclatura, informações específicas sobre cada tipo de paraquedas e ilustrações para auxiliar no desenvolvimento do projeto.

#### **3 | RESULTADOS**

Com o intuito de apresentar os resultados obtidos com o código computacional desenvolvido foi calculada a Velocidade Terminal com base nas dimensões e propriedades das cargas recuperadas na Operação Mock-Up e foi feita a comparação entre os resultados e referências pertinentes da área.

Para determinar a confiabilidade dos dados obtidos foi calculada a relação entre os resultados, conforme mostra a coluna assertividade da Tabela 2.

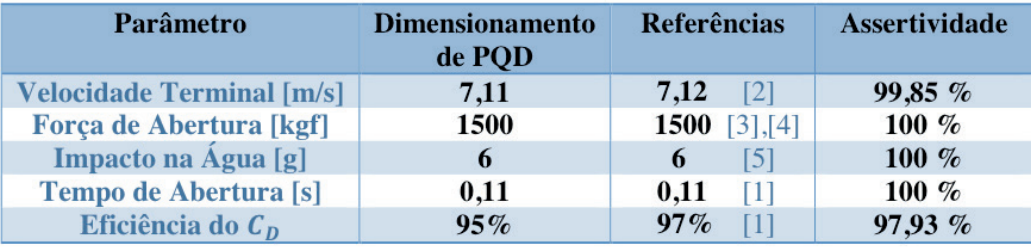

Tabela 1 - Resultados

#### **4 | PRÓXIMAS ETAPAS**

Com base nos resultados obtidos, foi observada a extrema importância da continuidade do projeto. Com o objetivo de seguir com o desenvolvimento e aprimoramento do trabalho, foram definidas as seguintes etapas:

- i. Implementação da dinâmica de voo com 2(dois) e 3(três) graus de liberdade com mais de um evento em voo (voo livre, abertura de paraquedas, *slider*)
- ii. Implementação de modelos de ordem reduzida de abertura de paraquedas
- <span id="page-16-0"></span>iii. Implementação do cálculo da dispersão da região de impacto (cálculo do erro circular provável);
- iv. Implementação do "planejamento de missão";
- v. Aprimorar os modelos e propriedades da Análise Estática.

#### **5 | CONCLUSÕES**

Este trabalho trata do desenvolvimento de um programa para auxiliar no projeto de sistemas de recuperação baseados em paraquedas. Foi dado ênfase ao cálculo dos parâmetros de projeto Força de Abertura, Velocidade Terminal, Esteira Aerodinâmica, Desaceleração devido ao impacto com a água, Flutuabilidade da carga, Tempo de Abertura do Paraquedas e Análise Estática do Modelo Estrutural. Pôde-se concluir que as simulações produzidas neste trabalho estão consistentes com literatura técnica e resultados já publicados pelo grupo de trabalho da Divisão de Sistemas de Defesa – ASD. Faz-se necessário a continuidade deste trabalho para que seja possível a confecção final de um *toolbox* de dimensionamento de paraquedas de fácil acesso e com características modulares que permita a inclusão de novas metodologias ou mesmo novas ferramentas de projeto como, por exemplo, ferramentas de otimização, desde que o EXCEL® comporta inúmeras funções que permitem este empreendimento sem grandes dificuldades.

Vale ressaltar que durante o desenvolvimento do programa o mesmo foi utilizado como ferramenta auxiliar no dimensionamento preliminar de paraquedas para a Operação Mock-Up. Com isso, foi possível observar a utilidade e a importância desta ferramenta para futuros projetos que necessitam de recuperação de cargas por paraquedas, é importante salientar que o programa será utilizado para realizar o dimensionamento preliminar dos paraquedas para as operações **Mock-Up 2**, **Alvo Aéreo**, **Orion** e **PSR-02**.

#### **6 | POTENCIAL DE INOVAÇÃO**

Não existe, em nível DCTA, um *toolbox* de dimensionamento preliminar de Paraquedas para os projetistas da área. Trata-se de uma contribuição direta para o grupo de Aerodinâmica e Dinâmica do Voo do DCTA.

#### **7 | DIVULGAÇÃO DOS RESULTADOS**

Com base no presente trabalho, foi elaborado um artigo cientifico e submetido ao 8º Congresso Internacional de Ciência, Tecnologia e Desenvolvimento (CICTED) <span id="page-17-0"></span>– Universidade de Taubaté (UNITAU). O artigo foi aprovado e será publicado no Congresso Internacional, em outubro de 2019.

### **REFERÊNCIAS**

ANDRADE E SILVA, L., 2009, **Simulação Computacional da Dinâmica de Paraquedas em 2DOF** - X ENIC.

DE OLIVEIRA CASTELLÕES, G., 2019, **Impacto de Corpo Cilíndrico com a Água,** Instituto de Aeronáutica e Espaço.

ESDU 09012, 2009, **Aerodynamics of Parachutes**, ITA.

KNACKE, M.T. **Parachute Recovery Systems Design Manual. 1**. ed. Santa Barbara, CA: Para Publishing, 1992 (NWC TP 6575).

POTOLSKY, L., 2017, **Projeto Preliminar de Paraquedas de Uso Aeroespacial**, Dissertação de Mestrado, UNESP – Campus de Guaratinguetá, SP, 78 pp.

#### <span id="page-18-0"></span>**SOBRE os Organizadores**

**Franciele Braga Machado Tullio -** Engenheira Civil (Universidade Estadual de Ponta Grossa - UEPG/2006), Especialista em Engenharia de Segurança do Trabalho (Universidade Tecnológica Federal do Paraná – UTFPR/2009, Mestre em Ensino de Ciências e Tecnologia (Universidade Tecnológica federal do Paraná – UTFPR/2016). Trabalha como Engenheira Civil na administração pública, atuando na fiscalização e orçamento de obras públicas. Atua também como Perita Judicial em perícias de engenharia. E-mail para contato: [francielebmachado@gmail.com](mailto:francielebmachado@gmail.com)

**Lucio Mauro Braga Machado -** Bacharel em Informática (Universidade Estadual de Ponta Grossa – UEPG/1995), Licenciado em Matemática para a Educação Básica (Faculdade Educacional da Lapa – FAEL/2017), Especialista em Desenvolvimento de Aplicações utilizando Tecnologias de Orientação a Objetos (Universidade Tecnológica Federal do Paraná – UTFPR/ 2008). É coordenador do Curso Técnico em Informática no Colégio Sant'Ana de Ponta Grossa/PR onde atua também como professor desde 1992, também é professor na Faculdade Sant'Ana atuando na área de Metodologia Científica, Metodologia da Pesquisa e Fundamentos da Pesquisa Científica e atua como coordenador dos Sistemas de Informação e do Núcleo de Trabalho de Conclusão de Curso da instituição. E-mail para contato: [machado.lucio@gmail.com](mailto:machado.lucio@gmail.com)

#### <span id="page-19-0"></span>**ÍNDICE REMISSIVO**

#### **A**

Aeroportos brasileiros [57](#page--1-0), [58,](#page--1-0) [59](#page--1-0), [60](#page--1-0), [62,](#page--1-0) [63](#page--1-0), [65](#page--1-0), [66,](#page--1-0) [67](#page--1-0), [68](#page--1-0), [72,](#page--1-0) [73](#page--1-0), [74](#page--1-0) Álgebra linear [185](#page--1-0) ALT [48,](#page--1-0) [49, 50](#page--1-0) Ambiente de tarefa [99](#page--1-0), [101,](#page--1-0) [102](#page--1-0) Ambiente espacial [174](#page--1-0), [175](#page--1-0) Ambiente geral [99](#page--1-0), [100,](#page--1-0) [101](#page--1-0), [102,](#page--1-0) [103](#page--1-0), [105,](#page--1-0) [106](#page--1-0), [107,](#page--1-0) [108](#page--1-0) Automatizado [77,](#page--1-0) [78, 79](#page--1-0), [81,](#page--1-0) [85](#page--1-0)

#### **B**

Banco de dados [51,](#page--1-0) [57](#page--1-0), [165,](#page--1-0) [169](#page--1-0), [170](#page--1-0)

#### **C**

Cadeia de distribuição [57](#page--1-0), [66,](#page--1-0) [71](#page--1-0) Classificação [132](#page--1-0), [133](#page--1-0) Clima organizacional [99](#page--1-0), [103, 104](#page--1-0), [105,](#page--1-0) [106](#page--1-0), [108,](#page--1-0) [109](#page--1-0) Componente de satélite [174](#page--1-0) Controle de acesso [165](#page--1-0) Cortador-de-grama [77](#page--1-0)

#### **D**

Dimensionamento [17](#page-9-0), [18](#page-10-0), [22,](#page-14-0) [24](#page-16-0), [84](#page--1-0), [112](#page--1-0), [115,](#page--1-0) [120](#page--1-0), [124](#page--1-0) Dose ionizante total acumulada [174, 175](#page--1-0)

#### **E**

Economia [75](#page--1-0), [77,](#page--1-0) [105](#page--1-0), [120,](#page--1-0) [193](#page--1-0) Eficiência [23](#page-15-0), [77,](#page--1-0) [85](#page--1-0), [185](#page--1-0)

#### **F**

Física da falha [48, 49](#page--1-0), [50,](#page--1-0) [52, 53](#page--1-0), [54,](#page--1-0) [55](#page--1-0) Foguete [17](#page-9-0)

#### **G**

Geometria analítica [185,](#page--1-0) [197](#page--1-0), [198](#page--1-0) Ground stations [147](#page--1-0), [148,](#page--1-0) [150](#page--1-0)

#### **L**

LDA [48](#page--1-0), [49,](#page--1-0) [50](#page--1-0) Limite de resistência à tração [86](#page--1-0), [87,](#page--1-0) [88](#page--1-0), [92](#page--1-0), [93,](#page--1-0) [94](#page--1-0)

#### **M**

Metodologia científica [125,](#page--1-0) [126](#page--1-0), [128,](#page--1-0) [129](#page--1-0), [130,](#page--1-0) [131](#page--1-0), [206](#page-18-0) Métodos de pesquisa [125](#page--1-0), [126,](#page--1-0) [129](#page--1-0) Métodos de predição da confiabilidade [48,](#page--1-0) [52](#page--1-0) Métodos de solução [132, 133](#page--1-0), [138,](#page--1-0) [140](#page--1-0), [144](#page--1-0) Modelagem matemática [26,](#page--1-0) [28](#page--1-0), [37](#page--1-0), [146](#page--1-0) Modelo de malthus [26](#page--1-0), [31,](#page--1-0) [32](#page--1-0), [35](#page--1-0) Modelo de verhulst [26](#page--1-0), [29,](#page--1-0) [31](#page--1-0), [34](#page--1-0), [35](#page--1-0)

#### **P**

Panorama [70](#page--1-0), [75](#page--1-0), [132](#page--1-0) Paraquedas [17,](#page-9-0) [18](#page-10-0), [19](#page-11-0), [21,](#page-13-0) [22](#page-14-0), [23](#page-15-0), [24,](#page-16-0) [25](#page-17-0) Profiles [39](#page--1-0), [41](#page--1-0), [43,](#page--1-0) [46](#page--1-0), [47](#page--1-0) Programação da produção [132,](#page--1-0) [133](#page--1-0), [134,](#page--1-0) [135](#page--1-0), [136,](#page--1-0) [137](#page--1-0), [138,](#page--1-0) [139, 140](#page--1-0), [145](#page--1-0)

#### **Q**

Querosene de aviação [57](#page--1-0), [58](#page--1-0), [59,](#page--1-0) [61](#page--1-0), [66](#page--1-0), [69,](#page--1-0) [71](#page--1-0), [75](#page--1-0)

#### **R**

Refino de grãos [87](#page--1-0)

#### **S**

Satellites [147](#page--1-0), [148,](#page--1-0) [149](#page--1-0), [150,](#page--1-0) [151, 152](#page--1-0), [159, 160](#page--1-0), [161,](#page--1-0) [162](#page--1-0), [163,](#page--1-0) [164](#page--1-0) Secções cônicas [185](#page--1-0), [186,](#page--1-0) [187, 188](#page--1-0), [197](#page--1-0) Segurança [1](#page--1-0), [77,](#page--1-0) [78](#page--1-0), [79,](#page--1-0) [84,](#page--1-0) [85](#page--1-0), [105,](#page--1-0) [115](#page--1-0), [124,](#page--1-0) [165](#page--1-0), [166,](#page--1-0) [167](#page--1-0), [168,](#page--1-0) [171](#page--1-0), [172,](#page--1-0) [206](#page-18-0) Segurança escolar [165](#page--1-0) Servidor web [165,](#page--1-0) [170](#page--1-0) Software defined radio [147,](#page--1-0) [164](#page--1-0) Software processes [39, 41](#page--1-0), [43](#page--1-0) Soja [26](#page--1-0), [27,](#page--1-0) [28](#page--1-0), [30](#page--1-0), [31,](#page--1-0) [32](#page--1-0), [33](#page--1-0), [34,](#page--1-0) [35](#page--1-0), [36,](#page--1-0) [37,](#page--1-0) [38](#page--1-0) Space systems [147](#page--1-0), [174](#page--1-0)

#### **T**

Tocantins [26,](#page--1-0) [27](#page--1-0), [28,](#page--1-0) [30, 31](#page--1-0), [32,](#page--1-0) [33, 34](#page--1-0), [35,](#page--1-0) [36, 37](#page--1-0), [38](#page--1-0) Transistor 2n2222a [174,](#page--1-0) [179](#page--1-0), [180](#page--1-0)

#### **V**

Vse [39](#page--1-0), [41,](#page--1-0) [42](#page--1-0), [46](#page--1-0)

#### **Z**

Zircônio [86,](#page--1-0) [87,](#page--1-0) [88](#page--1-0), [90,](#page--1-0) [97](#page--1-0)

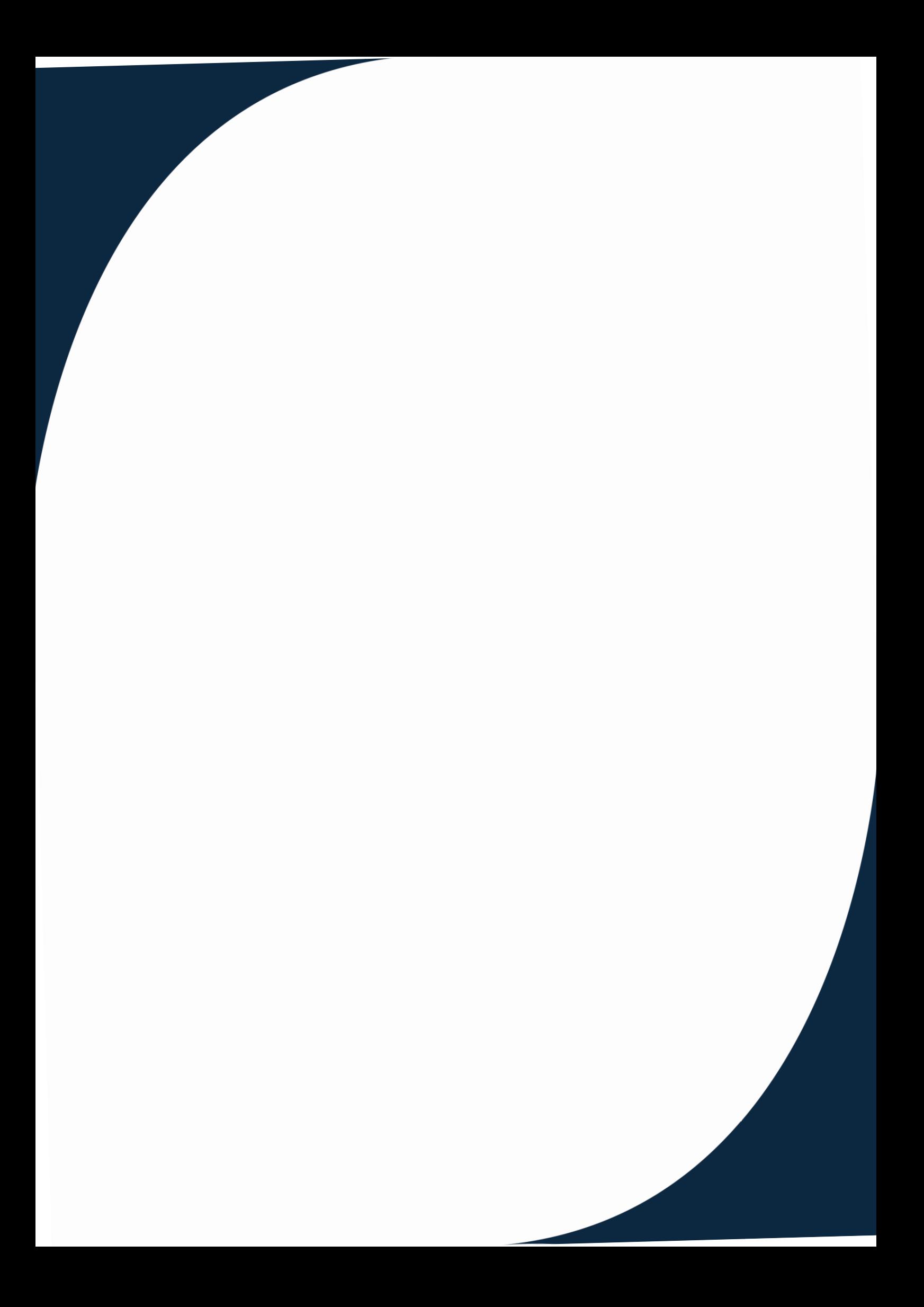